## **ROMANIA**

## JUDETUL ALBA **ORASUL OCNA MURES PRIMÄRIA OCNA MURES**

 $\mathbb{H}^k$ 

## Martie 2012 SITUATIA AUTORIZATIILOR DE CONSTRUCTIE ELIBERATE IN LUNA :

09 04 2012

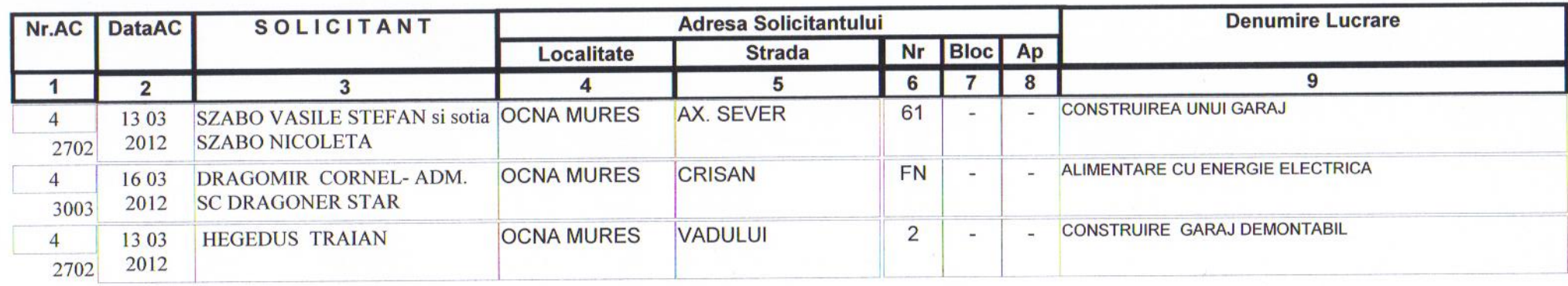

クイークラート 公安にちょうちません

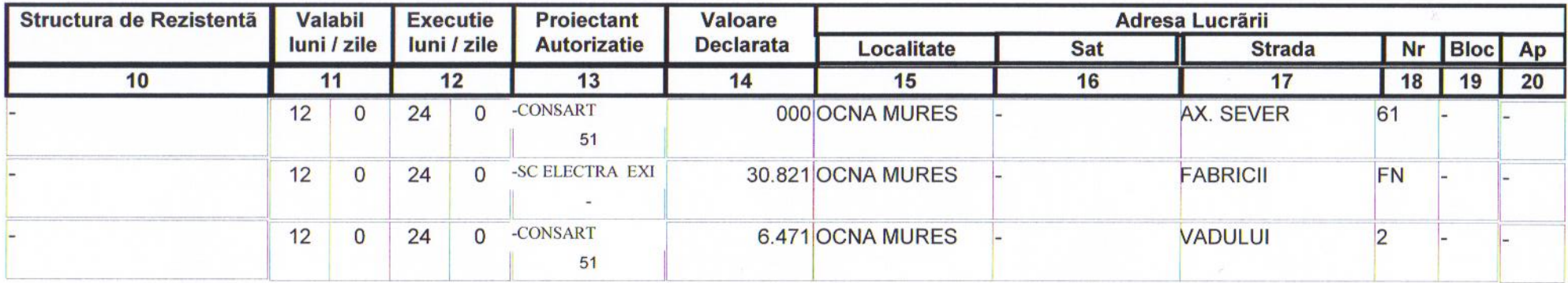

STORES SE STAR DI

PRIMAR, PROF.DRÃGUT AUGUSTIN IOSIF

 $\mathbb{R}^2$ 

**ARHITECT SEF ING.SANISLAV NICOLAIE**